Subject: Cannot get modal owned window Posted by indiocolifa on Fri, 25 Apr 2008 15:58:12 GMT View Forum Message <> Reply to Message

What I want to do is the main window to open a modal window, which must be resized at 90% of the parent window size. I get different problems, but I can't get it right.

Here's what I'm doing.

The Main Window is opened with.

MainWindow mw; mw.Run();

in the GUI\_APP\_MAIN block.

Now, the window I want to open is defined in the .lay file. It's class declaration is:

```
class CaseExp : public WithCaseExpLayout<TopWindow> {
  typedef CaseExp CLASSNAME;
```

```
void PrintRemClick();
void ResolCasoClick();
void CerrarCasoClick();
void FillGrid();
void gridCasosWhenSelection();
void exit();
```

```
public:
CaseExp();
};
```

So, since I want MainWindow to be the parent of this CaseExp window, in MainWindow.h I put:

```
class MainWindow : public TopWindow
{
MenuBar mainMenu;
StatusBar statusBar;
LoginWindow loginWnd;
CaseExp caseexp; <<<<---- HERE
```

```
... (continues)
```

```
}
```

The window is activated with a menu which has a callback pointing to a function with this code:

```
void MainWindow::OpenCaseExp()
{
    caseexp.Run(true);
}
```

Ok, this window is modal. But I can close it breaking it's modal loop properly.

The window has no close button in the form, only the system window close button at the title bar is used to close the window.

This is the constructor of CaseExp (the 'child' window):

```
CaseExp::CaseExp()
{
CtrlLayout(*this, "Explorador de Casos");
Sizeable(true);
```

```
gridCasos.AddColumn((Id)COL_MARCAEQ, "Marca Equipo");
gridCasos.AddColumn((Id)COL_MODEQ, "Modelo Equipo");
```

```
gridCasos.AddColumn((Id)COL_ESTADO, "Estado");
```

FillGrid();

```
btnPrintRem.WhenAction=THISBACK(PrintRemClick);
btnResolCaso.WhenAction=THISBACK(ResolCasoClick);
btnCerrarCaso.WhenAction=THISBACK(CerrarCasoClick);
gridCasos.WhenSel=THISBACK(gridCasosWhenSelection);
WhenClose = THISBACK(exit);
```

}

exit Calls:

```
void CaseExp::exit()
{
  Break(999);
}
```

But this window won't close !!!!

Now, If I use:

```
void CaseExp::exit()
{
  Break(999);
     Close();
}
```

The window closes with a 'beep' and the main window (it's parent) is not focused (i must focus it manually).

It's evident that I do not fully U++ mechanisms well...

Any guidelines?

Thank you for your help.

Subject: Re: Cannot get modal owned window Posted by mirek on Sat, 26 Apr 2008 08:29:41 GMT View Forum Message <> Reply to Message

Read GUI tutorial

http://www.ultimatepp.org/srcdoc\$CtrlLib\$Tutorial\$en-us.html

section 22.

Mirek

Subject: Re: Cannot get modal owned window Posted by indiocolifa on Tue, 29 Apr 2008 04:58:56 GMT View Forum Message <> Reply to Message

But mirek I can manage modeless dialogs properly. My problem is with modal dialogs (I suspect my trouble comes from breaking the modal loop unproperly..)

Subject: Re: Cannot get modal owned window Posted by mr\_ped on Tue, 29 Apr 2008 07:35:49 GMT View Forum Message <> Reply to Message

Here's old thread dealing with modal dialogs too

http://www.ultimatepp.org/forum/index.php?t=msg&goto=230 5

And from the tutorial the chapter 20 may be of some help?

Update: Found another one: http://www.ultimatepp.org/forum/index.php?t=msg&th=2770& amp;start=0

Subject: Re: Cannot get modal owned window Posted by mrjt on Tue, 29 Apr 2008 08:08:36 GMT View Forum Message <> Reply to Message

The problem is calling Run. From the manual: Quote:Run Execute modal loop for TopWindow. If TopWindow is not open, it calls Open before starting loop, but it does not close it. Execute Similar to Run, but closes TopWindow when loop exits. So you should call Execute instead.

This can be easy to miss as often modal dialogs are declared locally:

void ShowAWindow
{
 AWindow wnd;
 wnd.Run();

in which case the window would be closed when it ran out-of-scope anyway, hiding the problem.

James

}

{

Subject: Re: Cannot get modal owned window Posted by indiocolifa on Tue, 29 Apr 2008 15:08:43 GMT View Forum Message <> Reply to Message

Perfect, with Execute() seems to work.

Now what I want is to get the parent window size to resize the opened window accordingly.

I'm getting ACCESS VIOLATION trying to do:

void CaseExp::Activate()

SetFrameRect(0,0, GetParent()->GetSize().cx - 10, GetParent()->GetSize().cy - 10);

```
WithCaseExpLayout<TopWindow>::Activate();
}
```

IDeas?

Subject: Re: Cannot get modal owned window Posted by mrjt on Tue, 29 Apr 2008 15:26:29 GMT View Forum Message <> Reply to Message

AWindow wnd; wnd.SetRect(GetRect().Deflated(GetSize()\*0.1)); wnd.Execute();

Subject: Re: Cannot get modal owned window Posted by indiocolifa on Tue, 29 Apr 2008 16:46:31 GMT View Forum Message <> Reply to Message

mrjt wrote on Tue, 29 April 2008 12:26AWindow wnd; wnd.SetRect(GetRect().Deflated(GetSize()\*0.1)); wnd.Execute();

Thanks!!!

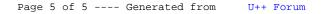